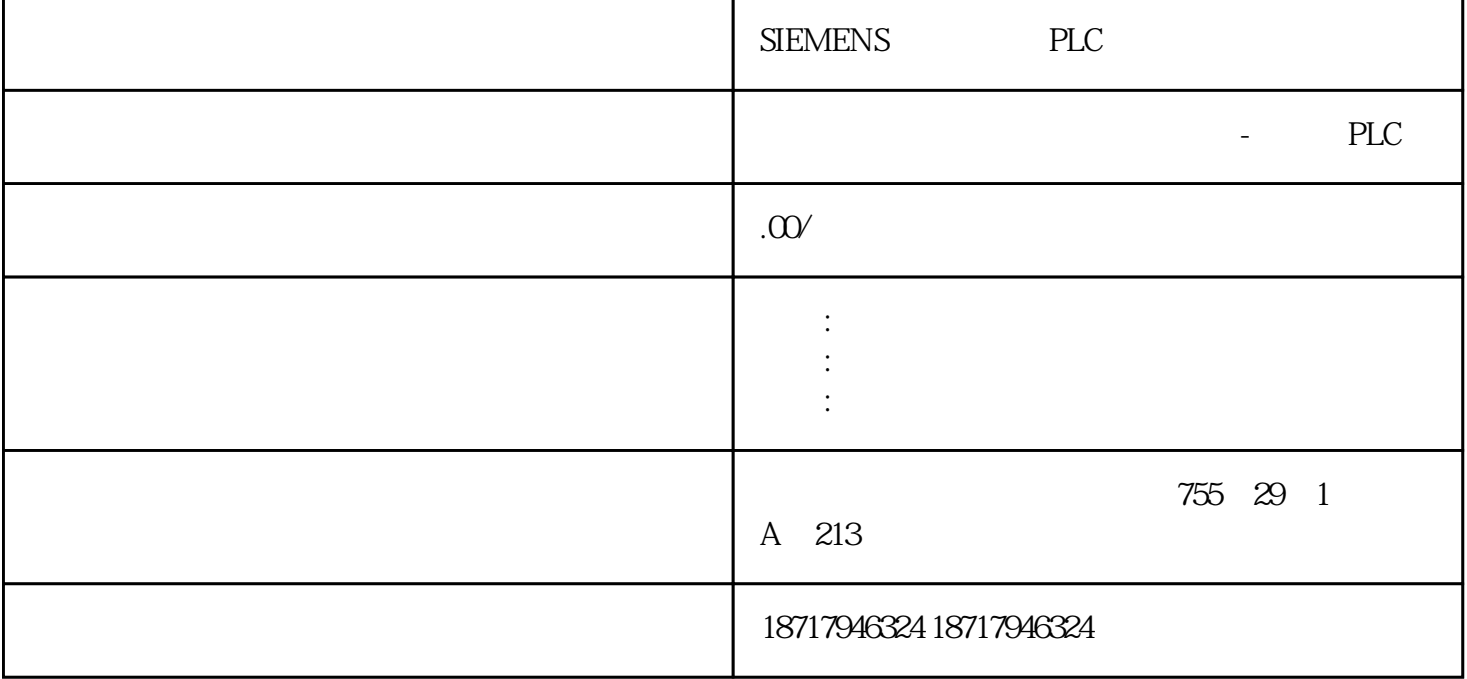

SIEMENS PLC

**SIEMENS** 

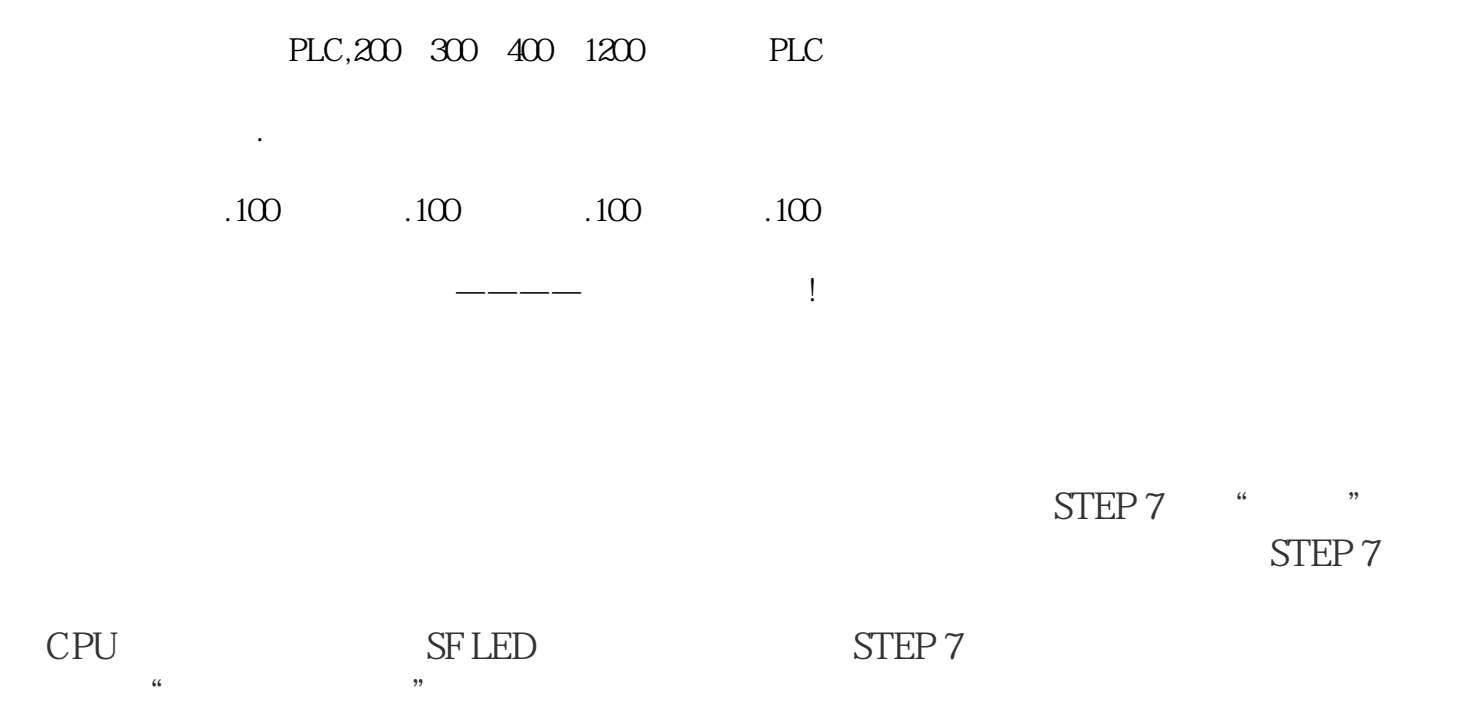

OB82 SFC  $\tilde{H}$  is the state  $\tilde{H}$  is the state  $\tilde{H}$  state  $\tilde{H}$  state  $\tilde{H}$ 

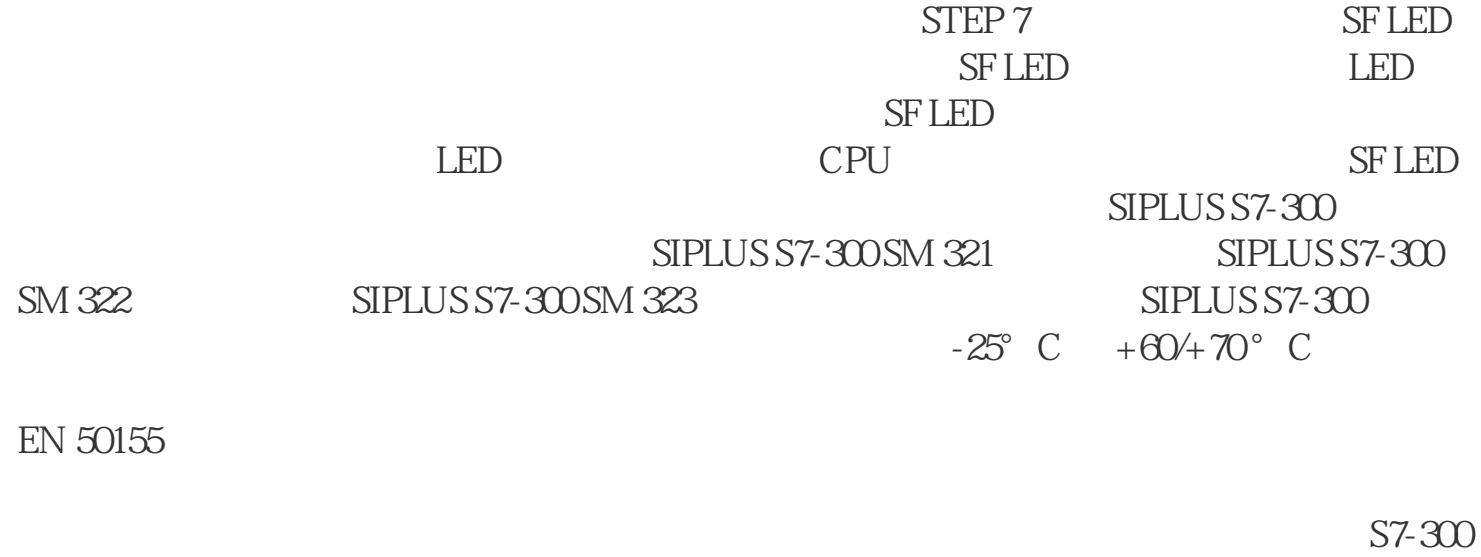

 $\begin{tabular}{ll} \multicolumn{2}{l}{{\bf SIMATIC}}\\ \multicolumn{2}{l}{\text{SIMATIC}}\\ \multicolumn{2}{l}{\text{SIMATIC}}\\ \multicolumn{2}{l}{\text{SIMATIC}}\\ \multicolumn{2}{l}{\text{SIMATIC}}\\ \multicolumn{2}{l}{\text{SIMATIC}}\\ \multicolumn{2}{l}{\text{SIMATIC}}\\ \multicolumn{2}{l}{\text{SIMATIC}}\\ \multicolumn{2}{l}{\text{SIMATIC}}\\ \multicolumn{2}{l}{\text{SIMATIC}}\\ \multicolumn{2}{l}{\text{SIMATIC}}\\ \multicolumn{2}{l}{\text{SIMATIC}}\\ \multicolumn{2}{l}{\text$ 

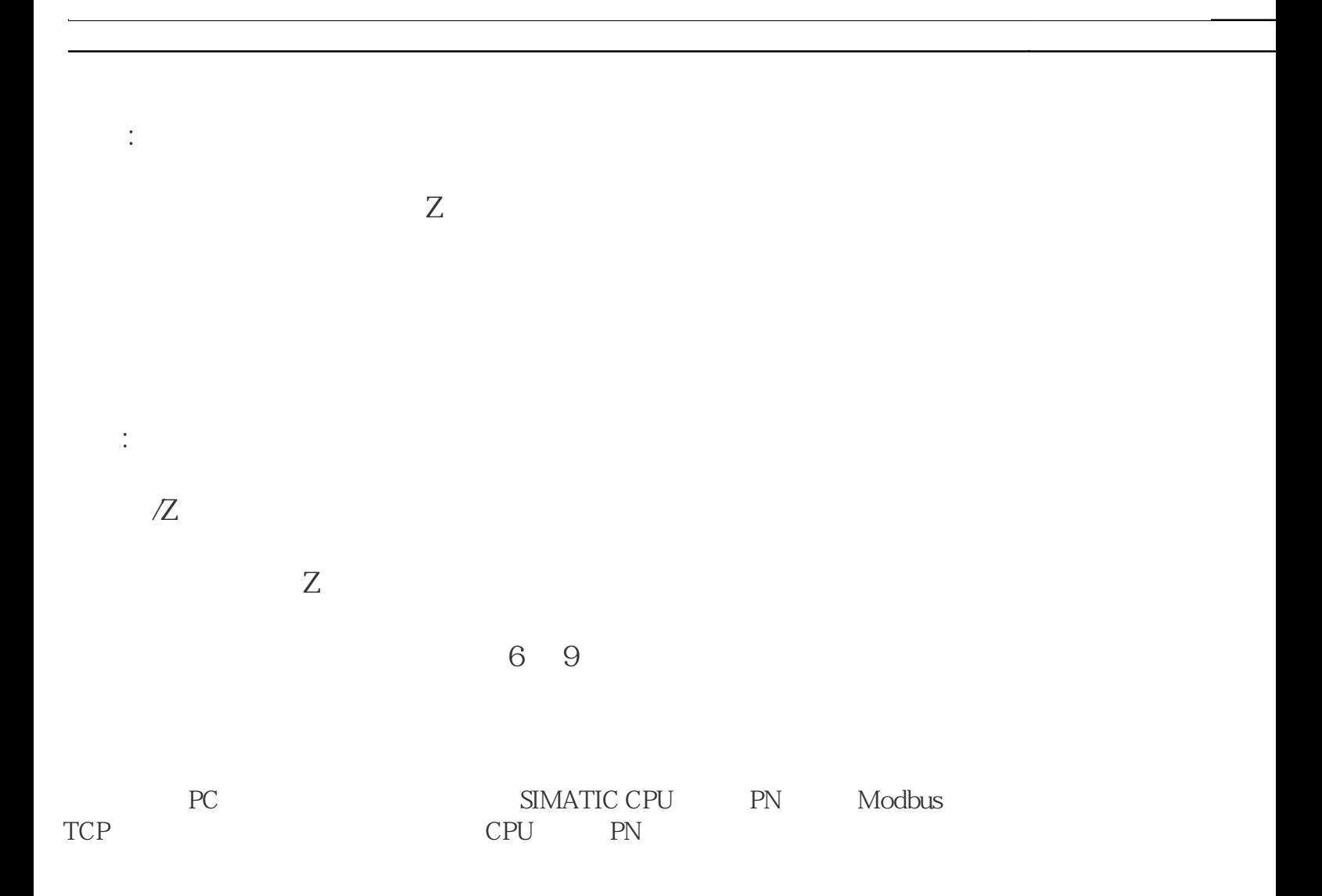

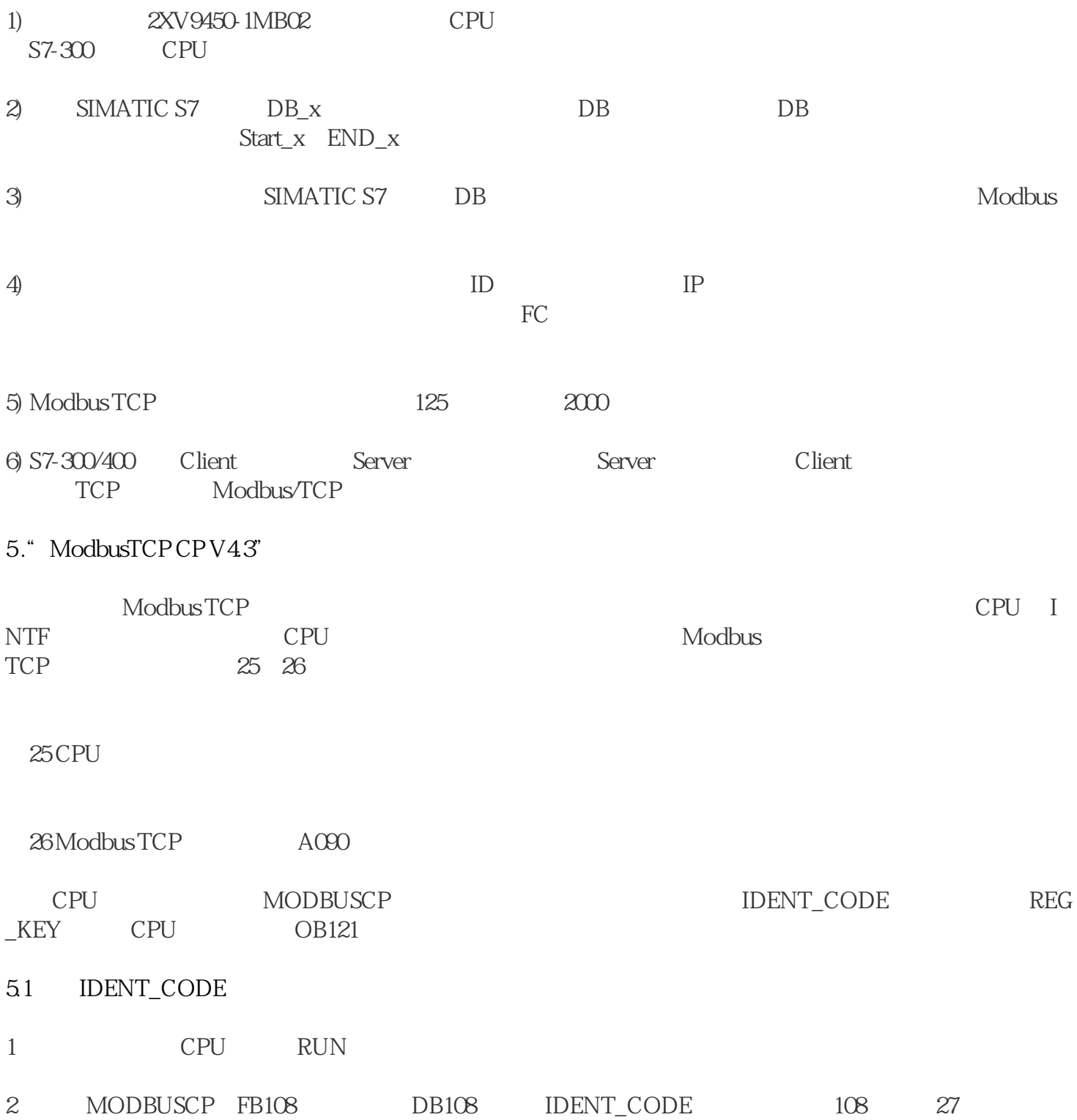